## Mon ordi au lycée

## Installation des logiciels (à faire au domicile)

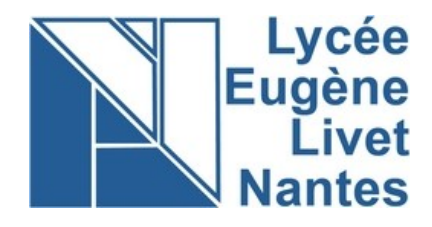

- 1. Ouvrir le menu « démarrer » en bas à gauche de l'écran
- 2. Cliquer « portail d'entreprise »

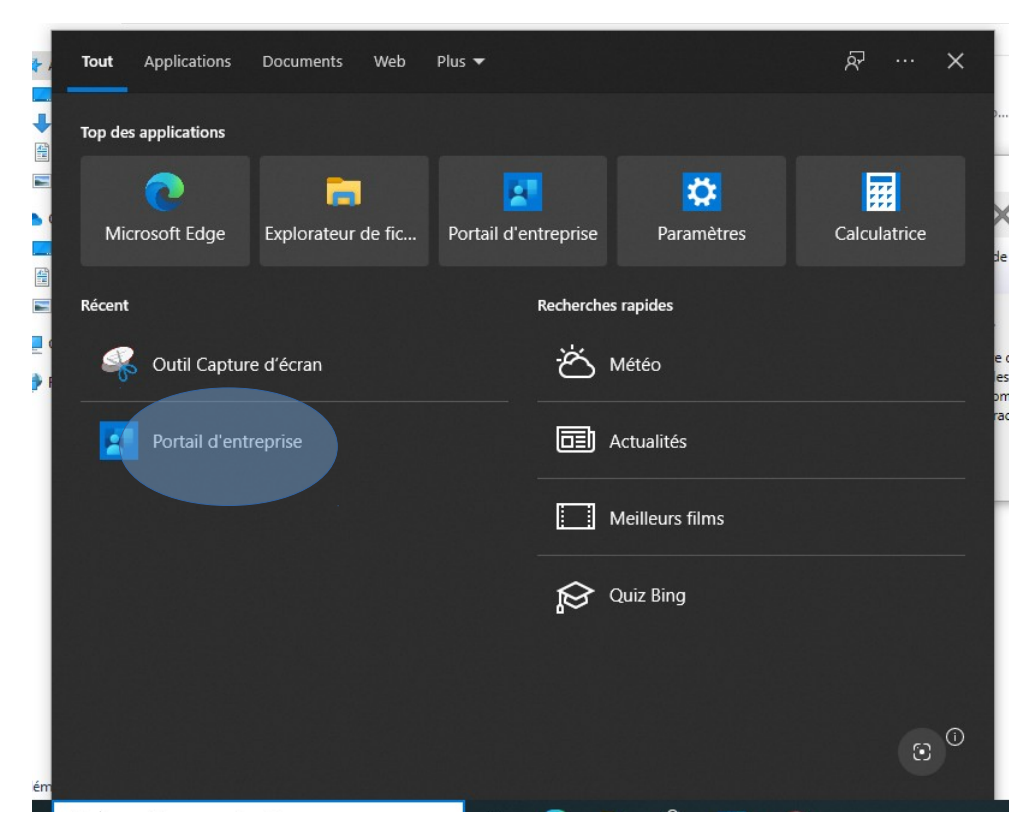

3. Vous obtenez la liste des applications autorisées à être installées sur ce PC portable

Les applications suivantes sont à impératives et à privilégier : **la suite Libre office** (pour une bonne compatibilité avec la suite bureautique disponible sur le réseau du lycée), le navigateur **Firefox** (pour une plus grande sécurité, mettre e-lyco en page de démarrage), **notepad++ , scratch, Edupython et Python3** pour la programmation, **Arduino IDE** (électronique), **regressi et stellarium** pour les sciences , **Géogébra et xcas** pour les mathématiques, **PDF exchange editor** (pdf modifiable pour la pédagogie) et tous les autres utilitaires liés à l'image, l'image animée, le son etc...

## [Rubrique dédiée e-lyco](https://elyco.itslearning.com/LearningToolElement/ViewLearningToolElement.aspx?LearningToolElementId=10105373)

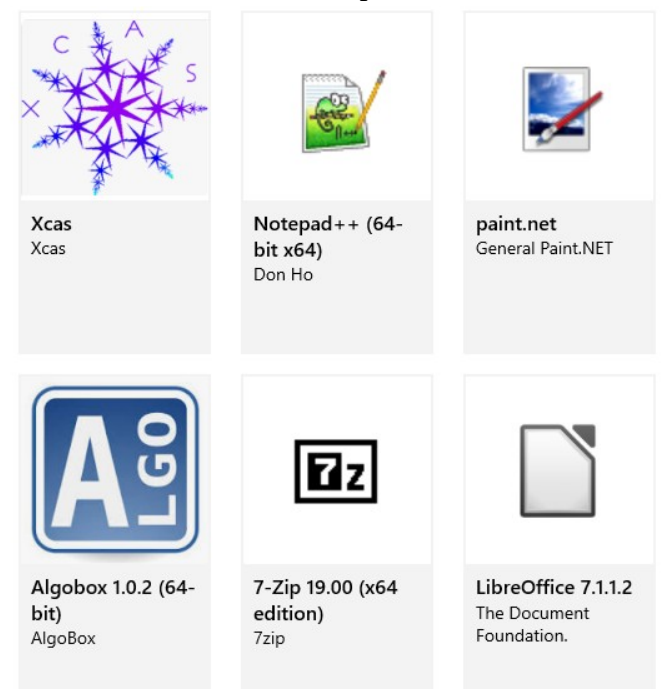